## Cheat Sheet For Tlįcho Yatiì (wm) Unicode Keyboard

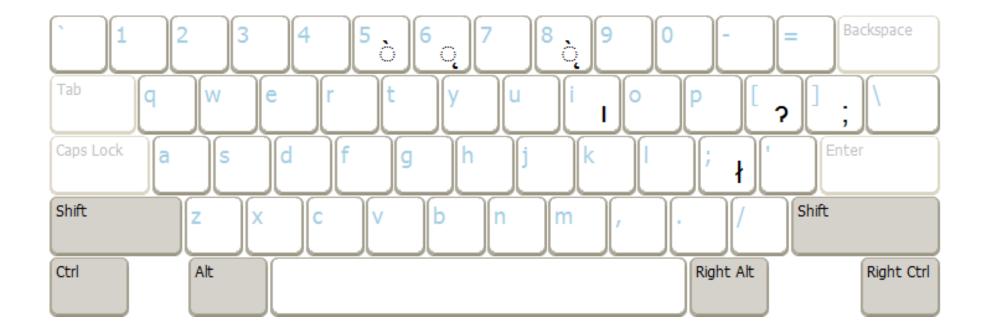

Low tones and nasals are added to vowels by typing the vowel first then the 5, 6 or 8 key. (note 5, 6, & 8 keys only add diacritics. Dotted is only for illustration.)

The lower case "i" has no dot.

Voiceless L (Ł) and Glottal (?) have their own keys. Upper Case is typed by holding shift.

Semicolon is moved to the right-bracket key.